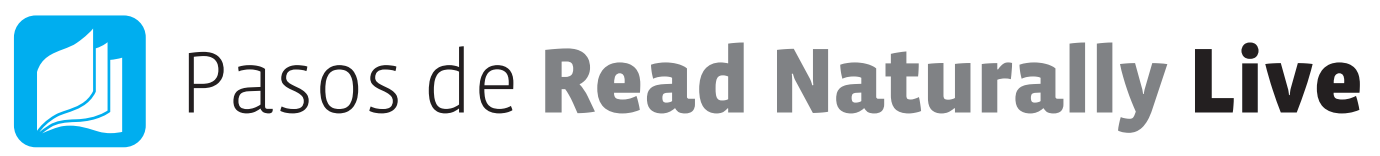

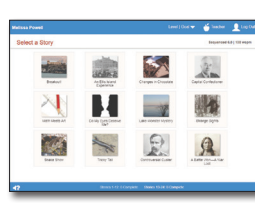

**1. Seleccione una historia 1. Seleccione una historia 1. Seleccione una historia 1. Seleccione una historia**

Haga clic en la historia que quiere leer. Haga clic en la historia que quiere leer. Haga clic en la historia que quiere leer. Haga clic en la historia que quiere leer.

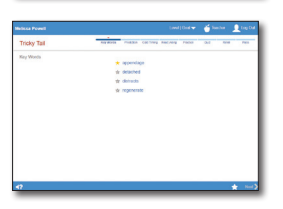

## **2. Palabras claves 2. Palabras claves 2. Palabras claves 2. Palabras claves**

Haga clic para aprender las palabras Haga clic para aprender las palabras Haga clic para aprender las palabras Haga clic para aprender las palabras claves. claves. claves. claves.

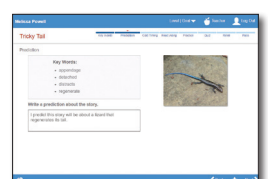

# **3. Predicción 3. Predicción 3. Predicción 3. Predicción**

Prediga de qué se tratará la historia. Prediga de qué se tratará la historia. Prediga de qué se tratará la historia. Prediga de qué se tratará la historia.

## **4. Cronometraje frío 4. Cronometraje frío 4. Cronometraje frío 4. Cronometraje frío**

Cronometre a sí mismo leyendo la Cronometre a sí mismo leyendo la Cronometre a sí mismo leyendo la Cronometre a sí mismo leyendo la historia y luego vea el gráfico. historia y luego vea el gráfico. historia y luego vea el gráfico. historia y luego vea el gráfico.

# $\mathbf{m}$  and  $\mathbf{m}$

**5. Leer juntos 5. Leer juntos 5. Leer juntos 5. Leer juntos** Lea junto con el narrador. Lea junto con el narrador. Lea junto con el narrador. Lea junto con el narrador.

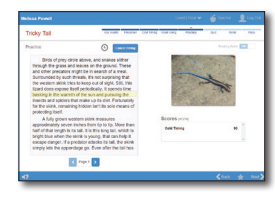

## **6. Práctica 6. Práctica 6. Práctica 6. Práctica**

Practique la lectura por su cuenta. Practique la lectura por su cuenta. Practique la lectura por su cuenta. Practique la lectura por su cuenta.

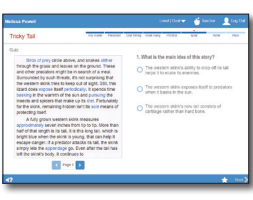

## **7. Prueba 7. Prueba 7. Prueba 7. Prueba**

Conteste las preguntas de la prueba. Conteste las preguntas de la prueba. Conteste las preguntas de la prueba. Conteste las preguntas de la prueba.

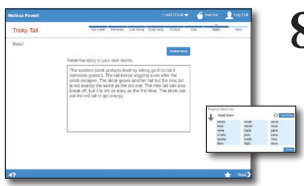

## **8. Volver a contar/lista de palabras 8. Volver a contar/lista de palabras 8. Volver a contar/lista de palabras 8. Volver a contar/lista de palabras**

Vuelva a contar la historia o practique Vuelva a contar la historia o practique Vuelva a contar la historia o practique Vuelva a contar la historia o practique leyendo palabras de una lección de leyendo palabras de una lección de leyendo palabras de una lección de leyendo palabras de una lección de fonética. fonética. fonética. fonética.

# **Continues**

# **9. Aprobar 9. Aprobar 9. Aprobar 9. Aprobar**

Lea la historia a su maestro y luego Lea la historia a su maestro y luego Lea la historia a su maestro y luego Lea la historia a su maestro y luego vean los resultados juntos. vean los resultados juntos. vean los resultados juntos. vean los resultados juntos.

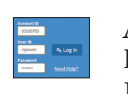

#### **Abrir Read Naturally Abrir Read Naturally Abrir Read Naturally Abrir Read Naturally Live Live Live**

En la página de inicio En la página de inicio En la página de inicio En la página de inicio de sesión del alumno entre su ID de sesión del alumno entre su ID de sesión del alumno entre su ID de sesión del alumno entre su ID de cuenta, el nombre de usuario, y de cuenta, el nombre de usuario, y de cuenta, el nombre de usuario, y de cuenta, el nombre de usuario, y haga clic en **Log In**. haga clic en **Log In**. haga clic en **Log In**. haga clic en **Log In**.

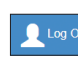

### **Cerrar Read Naturally Cerrar Read Naturally Cerrar Read Naturally Cerrar Read Naturally**

**Live Live Live** Siempre haga clic en **Log Out** para Siempre haga clic en **Log Out** para Siempre haga clic en **Log Out** para Siempre haga clic en **Log Out** para cerrar el programa. cerrar el programa. cerrar el programa. cerrar el programa. **Live**

 $-42$ 

 $55P$ 

#### **Barra del progreso Barra del progreso Barra del progreso Barra del progreso**

La barra en la parte La barra en la parte La barra en la parte La barra en la parte superior de la pantalla muestra superior de la pantalla muestra superior de la pantalla muestra superior de la pantalla muestra dónde se encuentra en los pasos. dónde se encuentra en los pasos. dónde se encuentra en los pasos. dónde se encuentra en los pasos.

**Repetición de Repetición de Repetición de Repetición de instrucciones instrucciones instrucciones instrucciones**

Haga clic para oír las instrucciones Haga clic para oír las instrucciones Haga clic para oír las instrucciones Haga clic para oír las instrucciones de nuevo. de nuevo. de nuevo. de nuevo.

### **Repetición de Repetición de Repetición de Repetición de**

#### **instrucciones en español instrucciones en español instrucciones en español instrucciones en español**

Haga clic para oír las instrucciones Haga clic para oír las instrucciones Haga clic para oír las instrucciones Haga clic para oír las instrucciones de nuevo en español. de nuevo en español. de nuevo en español. de nuevo en español.

**Usar la guía de lectura Usar la guía de lectura Usar la guía de lectura Usar la guía de lectura** Haga clic para activar o desactivar Haga clic para activar o desactivar Haga clic para activar o desactivar Haga clic para activar o desactivar la guía de lectura. la guía de lectura. la guía de lectura. la guía de lectura.

> **Empezar el Empezar el Empezar el Empezar el temporizador temporizador temporizador temporizador**

Haga clic para empezar a Haga clic para empezar a Haga clic para empezar a Haga clic para empezar a cronometrar a sí mismo leyendo cronometrar a sí mismo leyendo cronometrar a sí mismo leyendo cronometrar a sí mismo leyendo la historia. la historia. la historia. la historia.

**Parar y reiniciar Parar y reiniciar Parar y reiniciar Parar y reiniciar**

Haga clic si desea dejar Haga clic si desea dejar Haga clic si desea dejar Haga clic si desea dejar de leer para que pueda empezar de de leer para que pueda empezar de de leer para que pueda empezar de de leer para que pueda empezar de nuevo. nuevo. nuevo. nuevo.

#### **Terminar una historia Terminar una historia Terminar una historia Terminar una historia**

Haga clic si termina de Haga clic si termina de Haga clic si termina de Haga clic si termina de leer una historia antes de que suene leer una historia antes de que suene leer una historia antes de que suene leer una historia antes de que suene la campana. la campana. la campana. la campana.

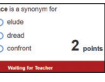

#### **Wordtastic Wordtastic Wordtastic Wordtastic**

Juegue este juego de Juegue este juego de Juegue este juego de Juegue este juego de palabras mientras palabras mientras palabras mientras palabras mientras

espera a que su profesor inicie espera a que su profesor inicie espera a que su profesor inicie espera a que su profesor inicie sesión. Haga clic en la mejor sesión. Haga clic en la mejor sesión. Haga clic en la mejor sesión. Haga clic en la mejor respuesta para marcar puntos. respuesta para marcar puntos. respuesta para marcar puntos. respuesta para marcar puntos.

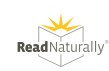